# Package 'mzR'

## April 5, 2014

<span id="page-0-0"></span>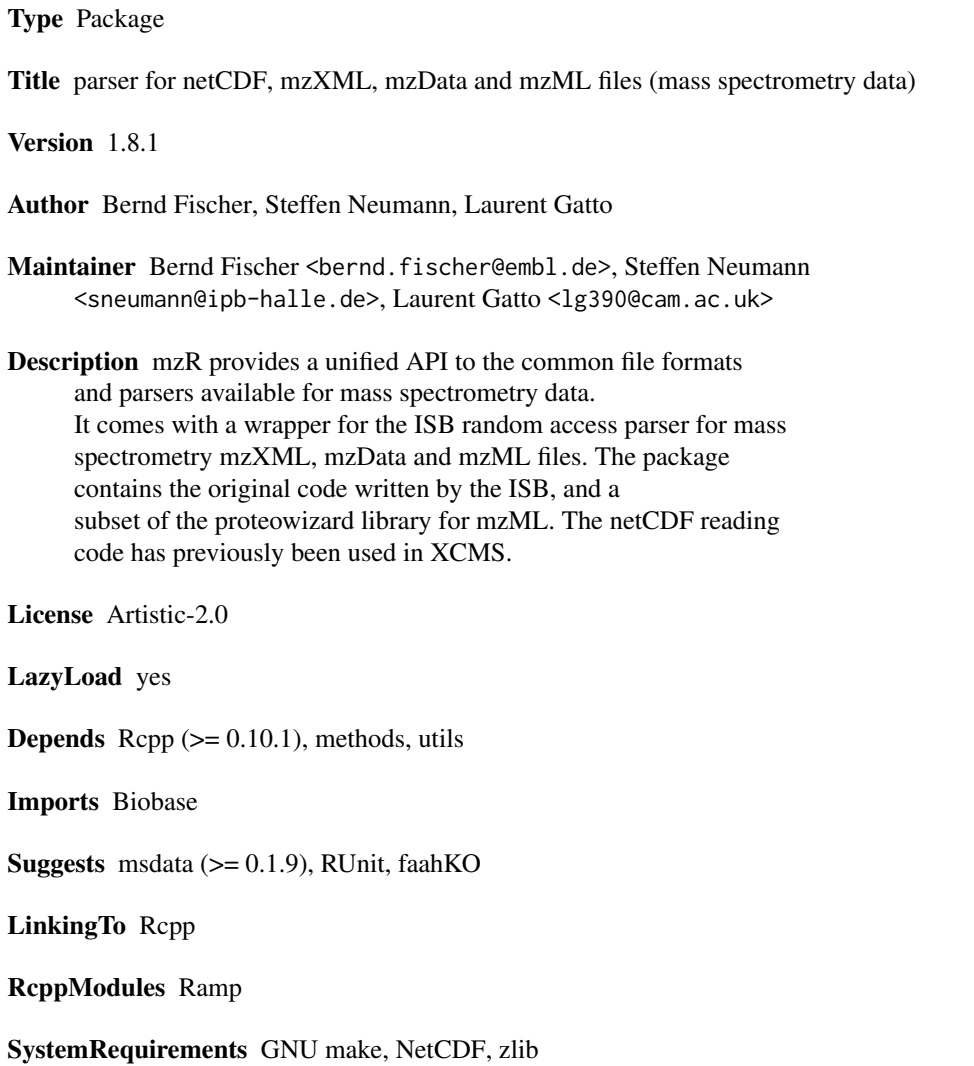

biocViews Infrastructure, Bioinformatics, DataImport, Proteomics,Metabolomics, MassSpectrometry

### <span id="page-1-0"></span>R topics documented:

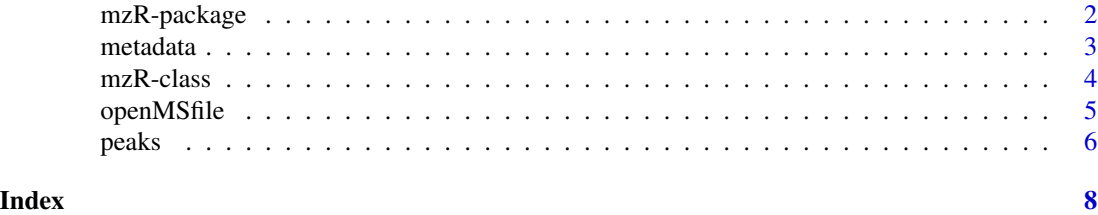

mzR-package *parser for mzXML, mzData and mzML files (mass spectrometry data)*

#### Description

The mzR package is a library purely for accessing mass spectrometry data in a wide range of formats. Several backend libraries are used, such as the ISB random acces parser (RAMP) for mass spectrometry mzXML, mzData and mzML files. The package contains the original RAMP code written by the ISB, and a subset of the proteowizard library for mzML.

#### Details

Further information is available in the following vignette:

mzR mzR, Ramp, mzXML, mzData, mzML (source, pdf)

#### Author(s)

Bernd Fischer, Steffen Neumann, Laurent Gatto

Maintainers: Bernd Fischer <bernd.fischer@embl.de>, Steffen Neumann <sneumann@ipb-halle.de>, Laurent Gatto <lg390@cam.ac.uk>

#### References

Nat Biotechnol. 2012 Oct 10;30(10):918-20. doi: 10.1038/nbt.2377. A cross-platform toolkit for mass spectrometry and proteomics. Chambers MC, Maclean B, Burke R, Amodei D, Ruderman DL, Neumann S, Gatto L, Fischer B, Pratt B, Egertson J, Hoff K, Kessner D, Tasman N, Shulman N, Frewen B, Baker TA, Brusniak MY, Paulse C, Creasy D, Flashner L, Kani K, Moulding C, Seymour SL, Nuwaysir LM, Lefebvre B, Kuhlmann F, Roark J, Rainer P, Detlev S, Hemenway T, Huhmer A, Langridge J, Connolly B, Chadick T, Holly K, Eckels J, Deutsch EW, Moritz RL, Katz JE, Agus DB, Maccoss M, Tabb DL, Mallick P. http://www.ncbi.nlm.nih.gov/pubmed/23051804

<span id="page-2-0"></span>

#### <span id="page-2-1"></span>Description

Accessors to the analytical setup metadata of a run. runInfo will show a summary of the experiment as a named list, including scanCount, lowMZ, highMZ, startMZ, endMZ, dStartTime and dEndTime. The instrumentInfo method returns a named list including instrument manufacturer, model, ionisation technique, analyzer and detector. These individual pieces of information can also be directly accessed by the specific methods.

#### Usage

```
runInfo(object)
analyzer(object)
detector(object)
instrumentInfo(object)
ionisation(object)
manufacturer(object)
model(object)
```
#### Arguments

object An instantiated mzR object.

#### Author(s)

Steffen Neumann and Laurent Gatto

#### See Also

See for example [peaks](#page-5-1) to access the data for the spectra in a ["mzR"](#page-3-1) class.

#### Examples

```
library(msdata)
filepath <- system.file("microtofq", package = "msdata")
file <- list.files(filepath, pattern="MM14.mzML",
                   full.names=TRUE, recursive = TRUE)
mz <- openMSfile(file)
fileName(mz)
runInfo(mz)
close(mz)
```
<span id="page-3-1"></span><span id="page-3-0"></span>

#### **Description**

The class mzR is the main class for the common mass spectrometry formats. It is a virtual class and thus not supposed to be instanciated directly.

The sub-classes implement specific APIs to access the underlying data and metadata in the files. Currently, mzRramp is the only available implementation. It uses the ISB 'RAMP' random access C/C++ API to access the relevant information in mzData, mzXML and mzML files.

Additional sub-classes using the proteowizard API and netCDF are planned.

#### Objects from the Class

mzR is a virtual class, so instances cannot be created.

Objects can be created by calls of the form new ( $mzRramp$ ",  $\dots$ ), but more often they will be created with [openMSfile](#page-4-1).

#### Slots

fileName: Object of class character storing the original filename used when the instance was created.

backend: One of the implemented backens or NULL.

.\_\_classVersion\_\_: Object of class "Versioned", from Biobase.

#### Extends

Class ["Versioned"](#page-0-0), directly.

#### Methods

Methods currently implemented for mzR

```
fileName signature(object = "mzR"): ...
```
Methods currently implemented for mzRramp

```
analyzer signature(object = "mzRramp"): ...
```

```
close signature(con = "mzRramp"): ...
```
detector signature(object = "mzRramp"): ...

 $fileName$  signature(object = "mzRramp"): ...

get3Dmap signature(object = "mzRramp"): ...

header signature(object = "mzRramp", scans = "missing"): ...

header signature(object = "mzRramp", scans = "numeric"): ...

header signature(object = "mzRnetCDF", scans = "missing"): ...

#### <span id="page-4-0"></span>openMSfile 5

```
header signature(object = "mzRnetCDF", scans = "numeric"): ...
initializeRamp signature(object = "mzRramp"): ...
instrumentInfo signature(object = "mzRramp"): ...
ionisation signature(object = "mzRramp"): ...
isInitialized signature(object = "mzRramp"): ...
length signature(x = "mzRramp"): ...
manufacturer signature(object = "mzRramp"): ...
model signature(object = "mzRramp"): ...
peaksCount signature(object = "mzRramp", scans = "missing"): ...
peaksCount signature(object = "mzRramp", scans = "numeric"): ...
peaks signature(object = "mzRramp", scans = "missing"): ...
peaks signature(object = "mzRramp", scans = "numeric"): ...
peaks signature(object = "mzRnetCDF", scans = "missing"): ...
peaks signature(object = "mzRnetCDF", scans = "numeric"): ...
runInfo signature(object = "mzRramp"): ...
```
#### Author(s)

Steffen Neumann and Laurent Gatto

#### References

RAMP: http://tools.proteomecenter.org/wiki/index.php?title=Software:RAMP Proteowizard: http://proteowizard.sourceforg

#### Examples

```
library(msdata)
filepath <- system.file("microtofq", package = "msdata")
file <- list.files(filepath, pattern="MM14.mzML",
                   full.names=TRUE, recursive = TRUE)
 mzml <- openMSfile(file)
 close(mzml)
```
<span id="page-4-1"></span>openMSfile *Create and check mzR objects from netCDF, mzXML, mzData or mzML files.*

#### Description

The openMSfile constructor will create a new format-specifc mzR object, open 'filename' file and all header information is loaded as a Rcpp module and made accessible through the ramp slot of the resulting object.

#### <span id="page-5-0"></span>Usage

```
openMSfile(filename, backend=c("Ramp", "netCDF"), verbose = FALSE)
```
initializeRamp(object)

isInitialized(object)

fileName(object)

#### Arguments

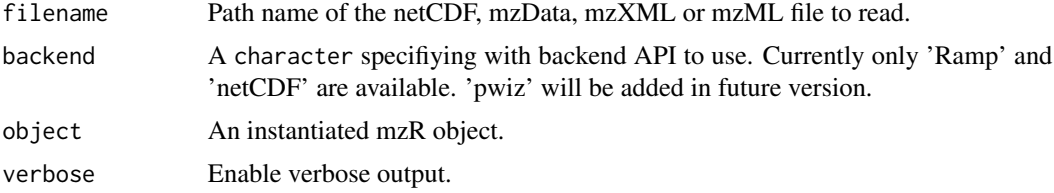

#### Author(s)

Steffen Neumann and Laurent Gatto

#### Examples

```
library(msdata)
filepath <- system.file("microtofq", package = "msdata")
file <- list.files(filepath, pattern="MM14.mzML",
                   full.names=TRUE, recursive = TRUE)
 mz <- openMSfile(file)
 fileName(mz)
 isInitialized(mz)
 runInfo(mz)
 close(mz)
```
<span id="page-5-1"></span>

peaks *Access the raw data from an* mzR *object.*

#### <span id="page-5-2"></span>Description

Access the MS raw data. The peaks and peaksCount functions return the (m/z,intensity) pairs and the number peaks in the spectrum/spectra. peaks returns a single matrix if scans is a numeric of length 1 and a list of matrices if several scans are asked for or no scans argument is provided (i.e all spectra in the oject are retured). peaksCount will return a numeric of length n.

The [header](#page-5-2) function returns a list containing seqNum, acquisitionNum , msLevel, peaksCount, totIonCurrent, retentionTime, basePeakMZ, basePeakIntensity, collisionEnergy, ionisationEnergy, lowM, highMZ, precursorScanNum, precursorMZ, precursorCharge, precursorIntensity, mergedScan,

peaks **7** 

mergedResultScanNum, mergedResultStartScanNum and mergedResultEndScanNum, when available in the original file. If multiple scans are queried, a data.frame is returned with the scans reported along the rows.

The get3Dmap function performs a simple resampling between lowMz and highMz with reMz resolution. A matrix of dimensions length(scans) times seq(lowMz,highMz,resMz) is returned.

#### Usage

```
header(object, scans, ...)
peaksCount(object, scans, ...)
peaks(object, scans, ...)
get3Dmap(object, scans, lowMz, highMz, resMz, ...)
```
#### Arguments

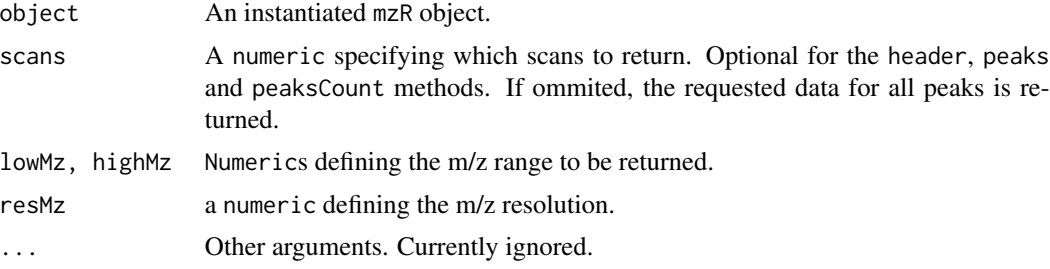

#### Author(s)

Steffen Neumann and Laurent Gatto

#### See Also

[instrumentInfo](#page-2-1) for metadata access and the ["mzR"](#page-3-1) class.

#### Examples

```
library(msdata)
filepath <- system.file("microtofq", package = "msdata")
file <- list.files(filepath, pattern="MM14.mzML",
                   full.names=TRUE, recursive = TRUE)
 mz <- openMSfile(file)
 runInfo(mz)
 colnames(header(mz))
 close(mz)
```
# <span id="page-7-0"></span>**Index**

∗Topic classes mzR-class, [4](#page-3-0) ∗Topic package, file mzR-package, [2](#page-1-0) analyzer *(*metadata*)*, [3](#page-2-0) analyzer,mzRramp-method *(*mzR-class*)*, [4](#page-3-0) class:mzR *(*mzR-class*)*, [4](#page-3-0) class:mzRnetCDF *(*mzR-class*)*, [4](#page-3-0) class:mzRramp *(*mzR-class*)*, [4](#page-3-0) close *(*mzR-class*)*, [4](#page-3-0) close,mzRnetCDF-method *(*mzR-class*)*, [4](#page-3-0) close,mzRramp-method *(*mzR-class*)*, [4](#page-3-0) detector *(*metadata*)*, [3](#page-2-0) detector,mzRramp-method *(*mzR-class*)*, [4](#page-3-0) fileName *(*openMSfile*)*, [5](#page-4-0) fileName,mzR-method *(*mzR-class*)*, [4](#page-3-0) get3Dmap *(*peaks*)*, [6](#page-5-0) get3Dmap,mzRramp-method *(*mzR-class*)*, [4](#page-3-0) header, *6* header *(*peaks*)*, [6](#page-5-0) header,mzRnetCDF,missing-method *(*mzR-class*)*, [4](#page-3-0) header,mzRnetCDF,numeric-method *(*mzR-class*)*, [4](#page-3-0) header,mzRramp,missing-method *(*mzR-class*)*, [4](#page-3-0) header,mzRramp,numeric-method *(*mzR-class*)*, [4](#page-3-0) initializeRamp *(*openMSfile*)*, [5](#page-4-0) initializeRamp,mzRramp-method

*(*mzR-class*)*, [4](#page-3-0) instrumentInfo, *7* instrumentInfo *(*metadata*)*, [3](#page-2-0)

instrumentInfo,mzRramp-method *(*mzR-class*)*, [4](#page-3-0) ionisation *(*metadata*)*, [3](#page-2-0) ionisation,mzRramp-method *(*mzR-class*)*, [4](#page-3-0) isInitialized *(*openMSfile*)*, [5](#page-4-0) isInitialized,mzRnetCDF-method *(*mzR-class*)*, [4](#page-3-0) isInitialized,mzRramp-method *(*mzR-class*)*, [4](#page-3-0) length *(*mzR-class*)*, [4](#page-3-0) length,mzRnetCDF-method *(*mzR-class*)*, [4](#page-3-0) length,mzRramp-method *(*mzR-class*)*, [4](#page-3-0) manufacturer *(*metadata*)*, [3](#page-2-0) manufacturer,mzRramp-method *(*mzR-class*)*, [4](#page-3-0) metadata, [3](#page-2-0) model *(*metadata*)*, [3](#page-2-0) model,mzRramp-method *(*mzR-class*)*, [4](#page-3-0) mzR, *3*, *7* mzR *(*mzR-package*)*, [2](#page-1-0) mzR-class, [4](#page-3-0) mzR-package, [2](#page-1-0) mzRnetCDF-class *(*mzR-class*)*, [4](#page-3-0) mzRramp-class *(*mzR-class*)*, [4](#page-3-0) openMSfile, *4*, [5](#page-4-0) peaks, *3*, [6](#page-5-0) peaks,mzRnetCDF,missing-method

*(*mzR-class*)*, [4](#page-3-0) peaks,mzRnetCDF,numeric-method *(*mzR-class*)*, [4](#page-3-0) peaks,mzRramp,missing-method *(*mzR-class*)*, [4](#page-3-0) peaks,mzRramp,numeric-method *(*mzR-class*)*, [4](#page-3-0) peaksCount *(*peaks*)*, [6](#page-5-0) peaksCount,mzRramp,missing-method *(*mzR-class*)*, [4](#page-3-0)

### INDEX

peaksCount,mzRramp,numeric-method *(*mzR-class*)*, [4](#page-3-0)

runInfo *(*metadata *)* , [3](#page-2-0) runInfo,mzRramp-method *(*mzR-class *)* , [4](#page-3-0)

Versioned , *4*